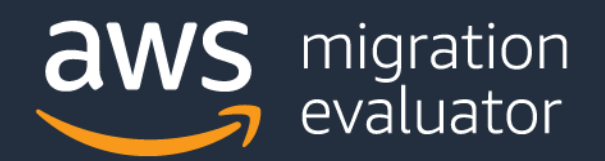

## Data Collection Import

Migration Evaluator (Formerly TSO Logic) builds directional business cases for AWS based on your currentstate server provisioning and usage. If you already have a complete list of servers with their provisioning, software and utilization, or are wanting to move fast and willing to accept some assumptions, Migration Evaluator supports a CSV or Microsoft Excel file containing the following fields:

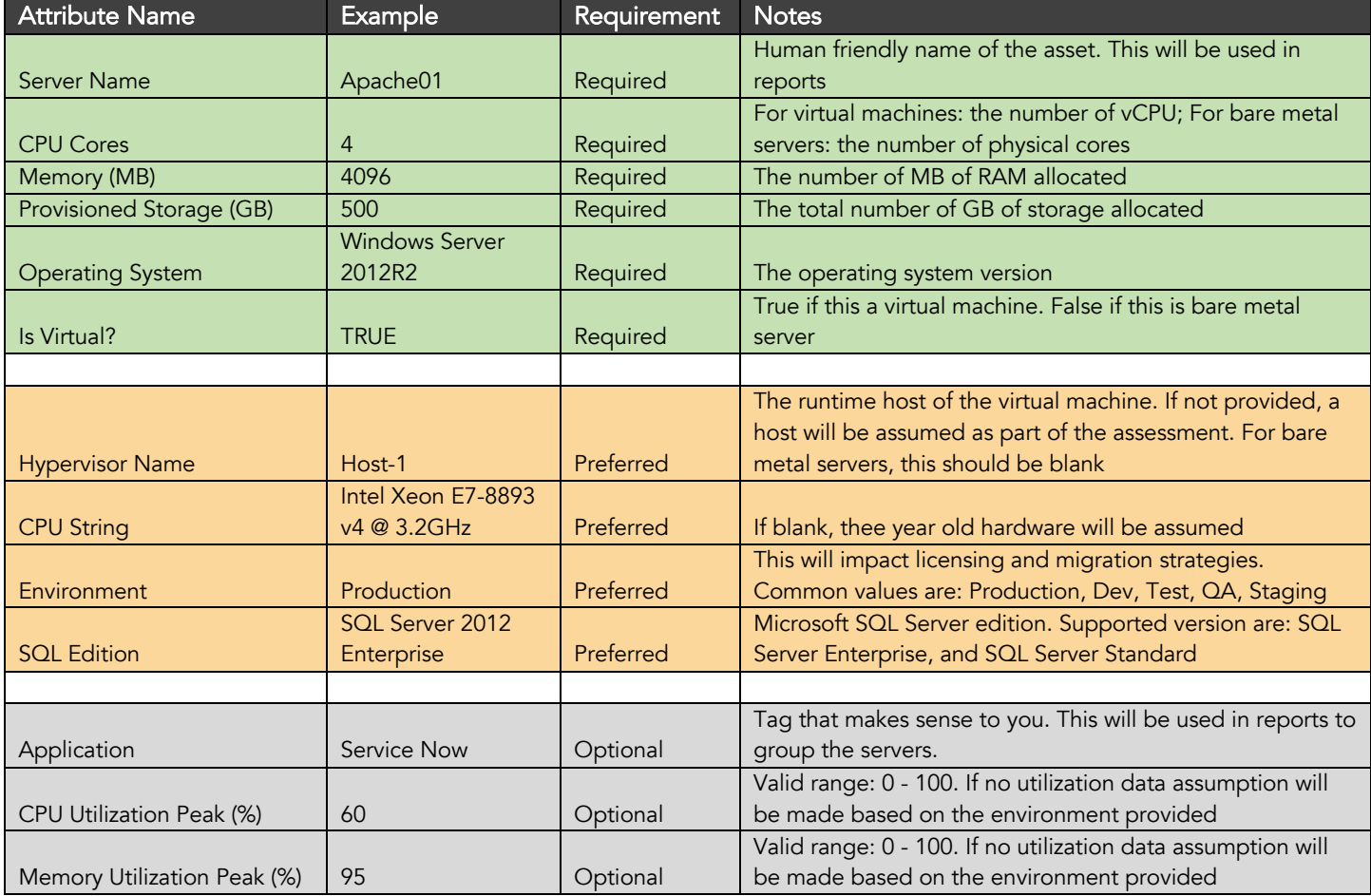

If you do not have existing data, it is recommended to install the complementary TSO Logic agentless collector. All that is needed is a new on-premises server running Windows Server 2012R2 or greater, local admin rights and read-only access to your VMware, Hyper-V and bare metal servers. To learn more, please see the on-premises collector install guide at https://aws.amazon.com/migration-evaluator/resources/.